# Digital Humanities in Practice

# WEEK 9a Timelines & StoryMaps

#### How to create a StoryMap

Instead of writing a final paper for this class, you will be building an interactive StoryMap with narrative, images, and links to completed work using <u>Knightlab's StoryMapJS</u>. The interface is straightforward, and your final submission will be a URL to the narrative map you have created.

#### Sample Projects

Bosch Garden: https://storymap.knightlab.com/examples/bosch-garden/

Hockey, Hip Hop and other Green Line Highlights <u>https://www.minnpost.com/stroll/2014/06/</u> <u>hockey-hip-hop-and-other-green-line-highlights/</u>

Non-NPL Superfund Sites in North Carolina <u>https://uploads.knightlab.com/storymapjs/</u> 8022dd050b6f5683410e66e127965163/historic-map-of/index.html

## How to Create a StoryMap

Video tutorial : <u>https://youtu.be/X4gOXga-Q\_w</u>

Tips & tricks (from the StoryMap creators)

- 1. Keep it short. We recommend not having more than 20 slides for a reader to click through.
- 2. Pick stories that have a strong location narrative. It does not work well for stories that need to jump around in the map.
- 3. Write each event as a part of a larger narrative.
- 4. Include events that build up to major occurrences not just the major events.

#### Media sources

StoryMap JS can pull in media from a variety of sources. Twitter, Flickr, YouTube, Vimeo, Vine, Dailymotion, Google Maps, Wikipedia, SoundCloud, Document Cloud and more.

#### **Choosing a Base Map**

There is no requirement to do so, but if you wish to customize the base map, you can create a map at <u>www.mapbox.com</u> (sign up for a free account), and save the <u>Mapbox map ID</u>.

Then follow these directions for StoryMap:

Choose **options** from the top left of the StoryMap window, then from the **map type** menu choose the type you like.

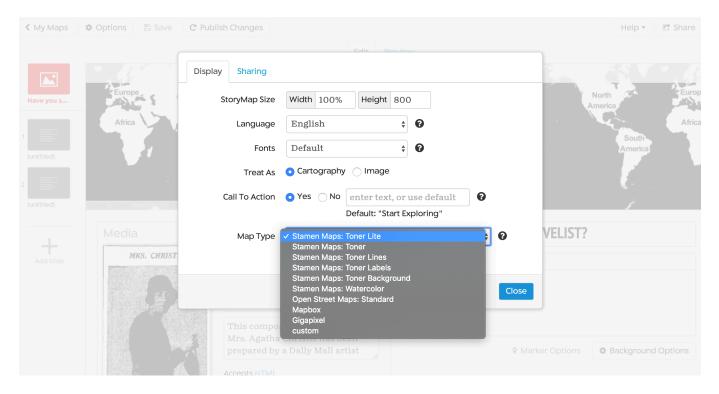

Select Mapbox to enter the ID of your Mapbox map.

| Components Layers<br>t to B @ B 35/35 T Share & develop Draft Production                                                                                                    |
|----------------------------------------------------------------------------------------------------|
|                                                                                                    |
| <ul> <li>T country-label</li> <li>The Production URL is cached for performance and scale, so new changes may take a few minutes to appear.</li> <li>T traine-label</li> <li>Published 3 minutes ago • Public</li> </ul>                                                                                                    |
| T isonrokazer     Preview only     https://api.mapbox.com/styles/v1/m_     Image: Standard Temple Complex Complex                                                                                                    |
| T water-label       Allow copying       https://api.mapbox.com/styles/v1/m.       0         T water-way-label       Link allows anyone to copy your style to their account.       0         T pol-label       account.       0                                                                                                    |
| border-national     border-subnational     border-subnational     bindge-overhead                                                                                                    |
| bidge-overhead-clase<br>bidge-overhead-clase<br>bidge- |
| <ul> <li>transit-line-rail</li> <li>transit-line-rail-case</li> <li>read</li> <li>road-case</li> <li>road-potestrian</li> <li>tunel</li> </ul>                                                                                                    |

To get your Mapbox ID, select 'Share' from the top right of your Mapbox map, then select 'Web, Style URL' and copy it to your clipboard ready to paste into StoryMap. You'll also need to create a public access token which you can do from your account page.

Select **custom** to enter the URL for a tile server. If the server supports multiple subdomains, enter them as a single string in the Subdomain field (e.g. subdomains 'a', 'b', and 'c' should be entered as 'abc').

### **Final Project Rubric**

You will be presenting your work as a visual narrative using StoryMapJS. To guide you, <u>here's a</u> <u>visual template</u> which you can use in conjunction with the step-by-step directions, detailed below.

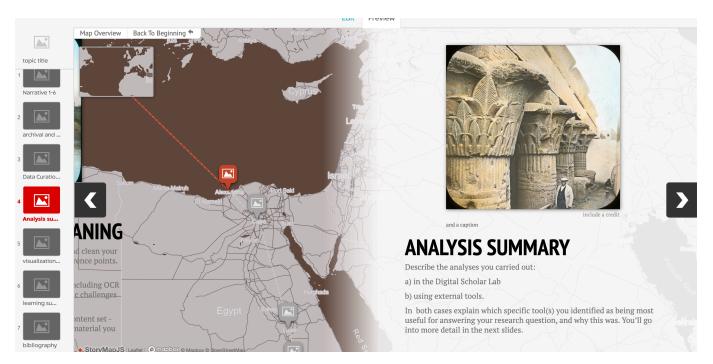

#### **General points:**

Proofread your work carefully.

Include credits and a caption for each image. You can find citations for DSL material on the 'Document Explorer' page.

Choose an appropriate map background, or you can create a custom map in Mapbox.

You can also customize the background to the narrative portion by choosing 'Background Options'.

Here is a template for you to follow for your StoryMap. Ensure that you include all these elements, and feel free to add more if you feel inspired to do so.

Title slide

Give a high-level overview of your topic.

Describe your research question here. You can refer to your Project One-Pager to guide you in this section.

1.-6. Narrative - in at least FOUR slides describe your research topic, highlighting the main points, or sequences of events.

Over the next six slides (at minimum), summarize the main points of your research narrative. For example, for a topic related to 'sea serpents' in history, I might describe earliest recorded sightings, descriptions, reactions etc. Include images taken from Gale Primary Source material or other open source resources, with appropriate citation. Supplemental material can include video/ website content. Your tone should be engaging and informative.

7. Archival and research resources

This is where you will give an overview of the material that has informed your research. This will include original primary source documents, Gale Primary Source resources and any open source material you have used in building your project.

8. Data curation and cleaning

You'll include a summary of the steps you took to curate and clean your data here, using your work log and discussion posts as reference points. Include:

1. A summary of the quality of the OCR you worked with, including OCR confidence levels in the DSL, and discussions of any specific challenges you encountered.

2. A description of the strategies you used to curate your content set - what search terms did you use? A description of the other material you sourced, as relevant.

3. A description of your cleaning process. How effective was it? What specific steps did you take to clean your data? How did cleaning in the DSL differ from using, say, Lexos?

9. Analysis summary

Describe the analyses you carried out:

a) in the Digital Scholar Lab

b) using external tools.

In both cases explain which specific tool(s) you identified as being most useful for answering your research question, and why this was. You'll go into more detail in the next slides.

10.-11. Visualization and Analysis Result 1-2

You should have at least one, preferably two visualizations and associated discussion.

Give a detailed description of the specific analysis tool you used to answer your research question, and the types of questions the tool is best suited to answer (based on the reading you've completed for this class).

Include your downloaded visualization.

1. If using a DSL visualization, what configuration options did you apply? If using an external tool, describe the setup you used in generating the visualization.

2. Discuss the analysis results in your visualization. How well do they answer your research question? Are the useful and/or intelligible? How much additional data curation did you have to do to add meaning to your analysis?

12. Learning Summary

What have found most surprising, significant or unexpected in your text mining investigations? What have your learned in this class? What additional questions do you have?

14. Bibliography

Include your bibliography here.

#### SUBMISSION

You will submit the iframe URL found in 'Share this StoryMap' as your final project submission:

#### Share This StoryMap

| Featured Image                                                                                                    |        |
|----------------------------------------------------------------------------------------------------|--------|
| << select an image, or ente                                                                                                    |        |
| or upload an image to your StoryMap folder.                                                                                                    |        |
| Choose File                                                                                                    | Upload |
| Embed                                                                                                    |        |
| <iframe<br>src="https://uploads.knightlab.com/storymapjs/789f2c29767449<br/>5235ce19b9d0c2664c/introduction-to-dh-summer-<br/>2019/index.html" frameborder="0" width="100%" height="800"&gt;<br/></iframe<br> |        |
| Width 100% Height 800                                                                                                    |        |
|                                                                                                    | Close  |

Also include a sentence in your submission confirming whether or not you are agreeable to your StoryMap being displayed on the Emma B. Andrews Diary Project webpage. I'll send you the link to vet before it goes live.

#### Week 9 Discussion

This is the final worklog of the quarter. Plan to compile a complete record of the work you carried out during the week, which may include ongoing cleaning, curating, and analysis.

We have examined topic modeling and clustering, looked at the new update to the DSL, and walked through the StoryMap framework.

1. Include a summary of reading you completed this week related to topic modeling and clustering. Aim to discuss 2-3 articles or projects.

2. Provide a complete record of your work this week, including processes, triumphs, research insights and questions.

3. Complete the final tweaks to your Project One Pager as you prepare to include it in your final project.

No replies are necessary this week; focus on completing your StoryMaps.